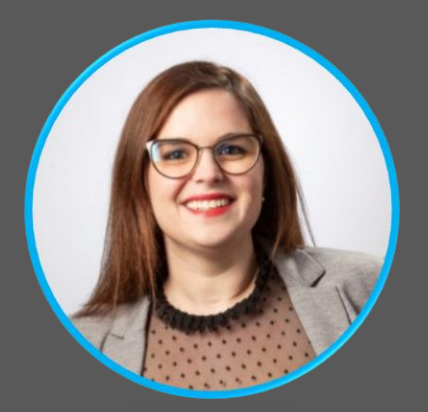

## **Lucie BERTHON**

Assistante de Gestion ALPINOV X

## **A propos**

Spécialiste en gestion administrative. Grâce à mes différentes expériences, j'ai la capacité d'assister les dirigeants dans la gestion de l'entreprise.

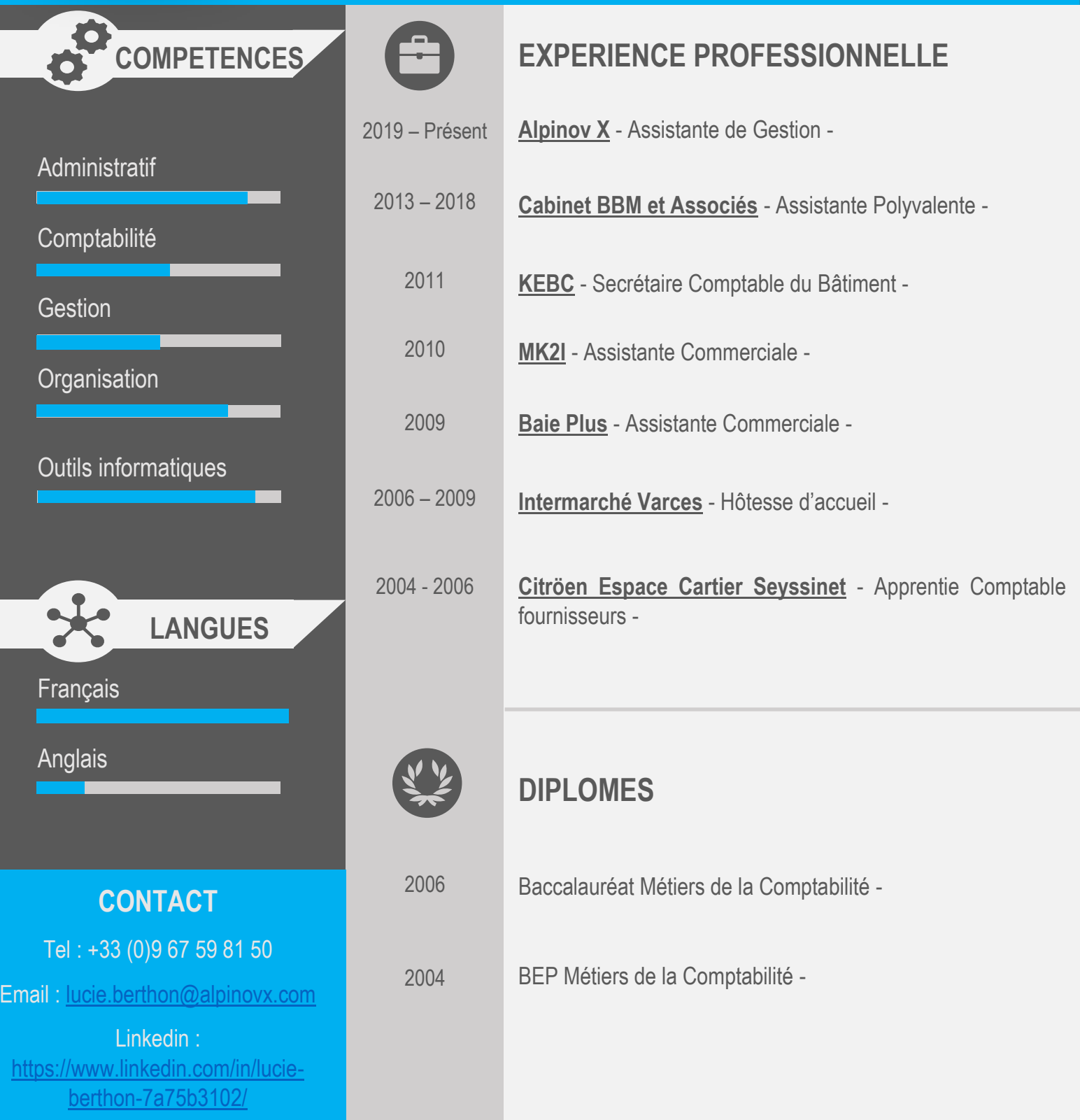